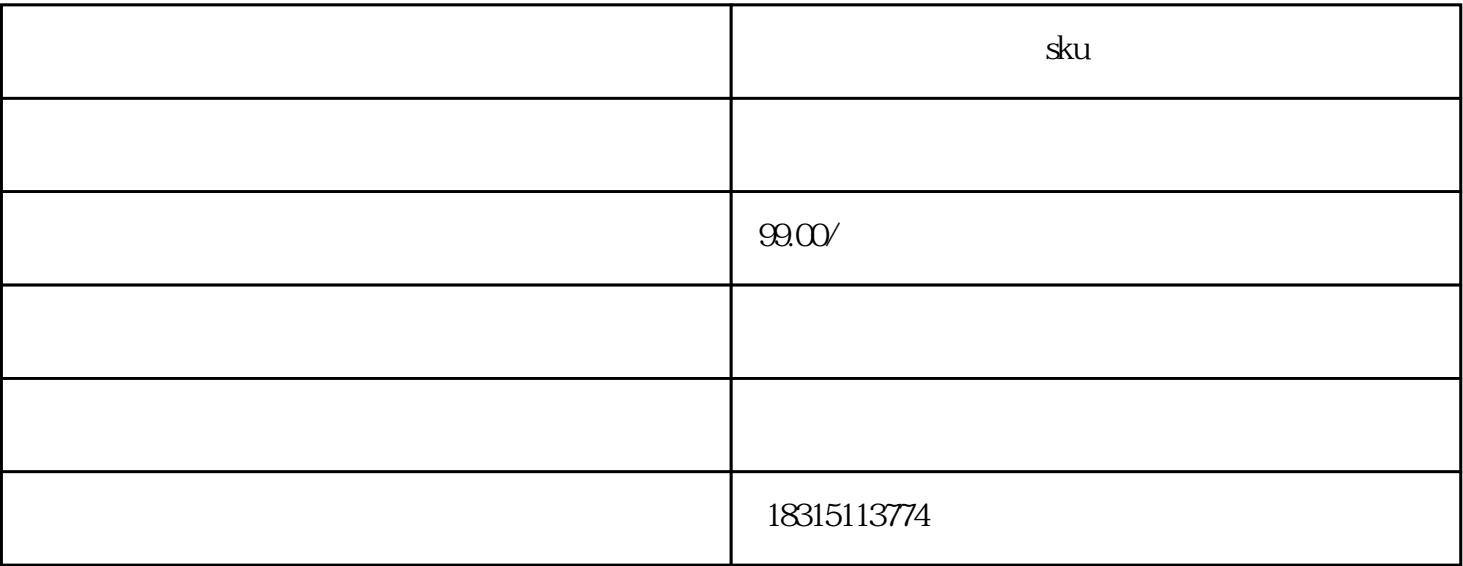

 $\frac{1}{\sqrt{2}}$  sku